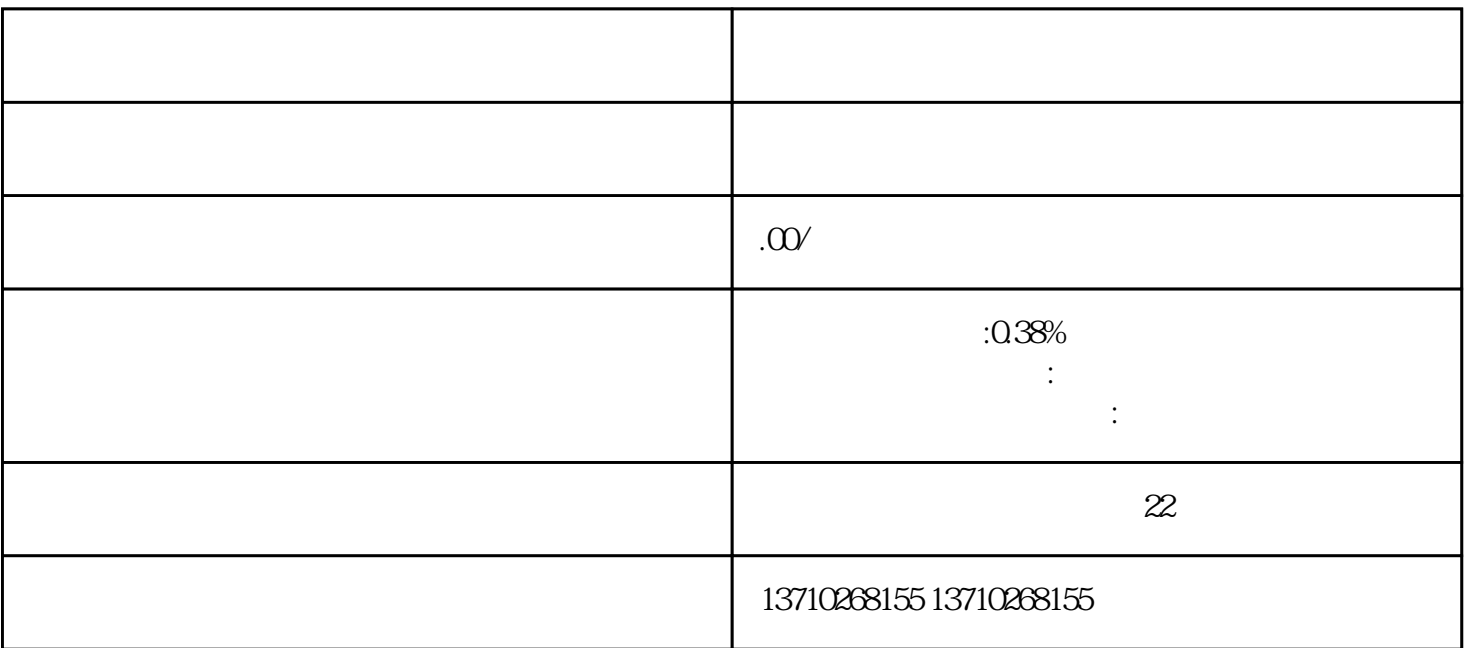

bukehuoque

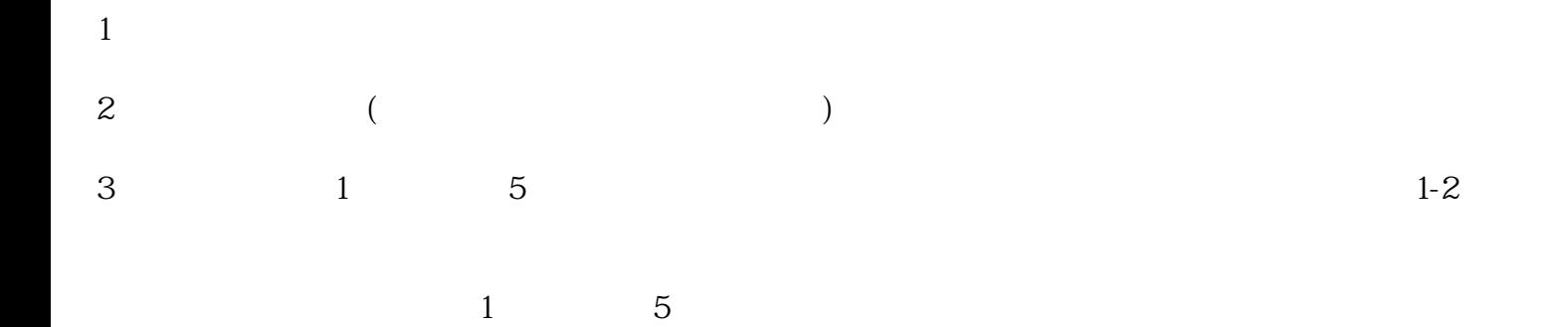

 $\frac{1}{\sqrt{2}}$